## Fichier:TM017 Setting Cut Length on Saw Annotation 2019-09-30 175535.jpg

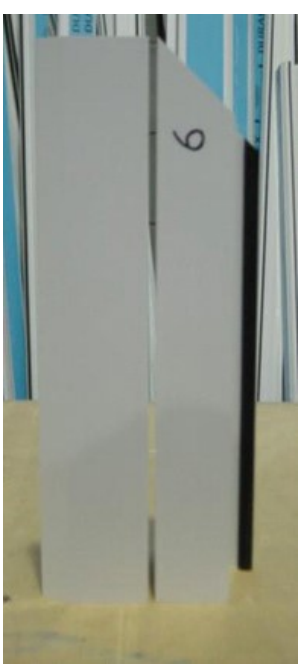

No higher resolution available.

[TM017\\_Setting\\_Cut\\_Length\\_on\\_Saw\\_Annotation\\_2019-09-30\\_175535.jpg](https://stuga.dokit.app/images/c/c9/TM017_Setting_Cut_Length_on_Saw_Annotation_2019-09-30_175535.jpg) (194 × 427 pixels, file size: 12 KB, MIME type: image/jpeg) TM017\_Setting\_Cut\_Length\_on\_Saw\_Annotation\_2019-09-30\_175535

## File history

Click on a date/time to view the file as it appeared at that time.

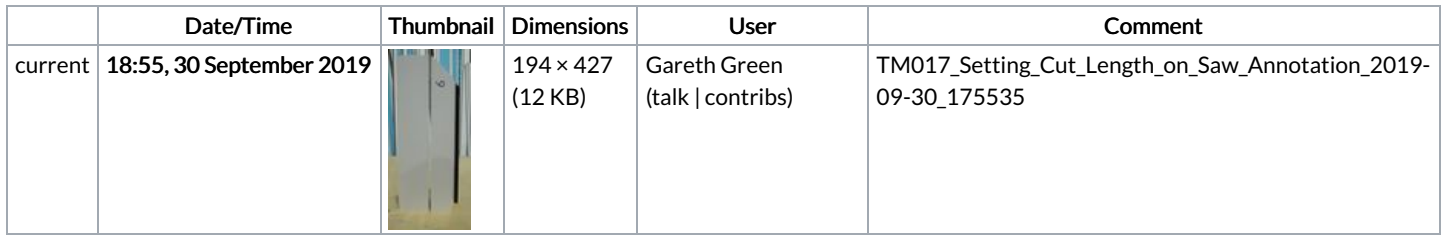

You cannot overwrite this file.

## File usage

The following page links to this file:

[TM017](https://stuga.dokit.app/wiki/TM017_Setting_Cut_Length_on_Saw) Setting Cut Length on Saw